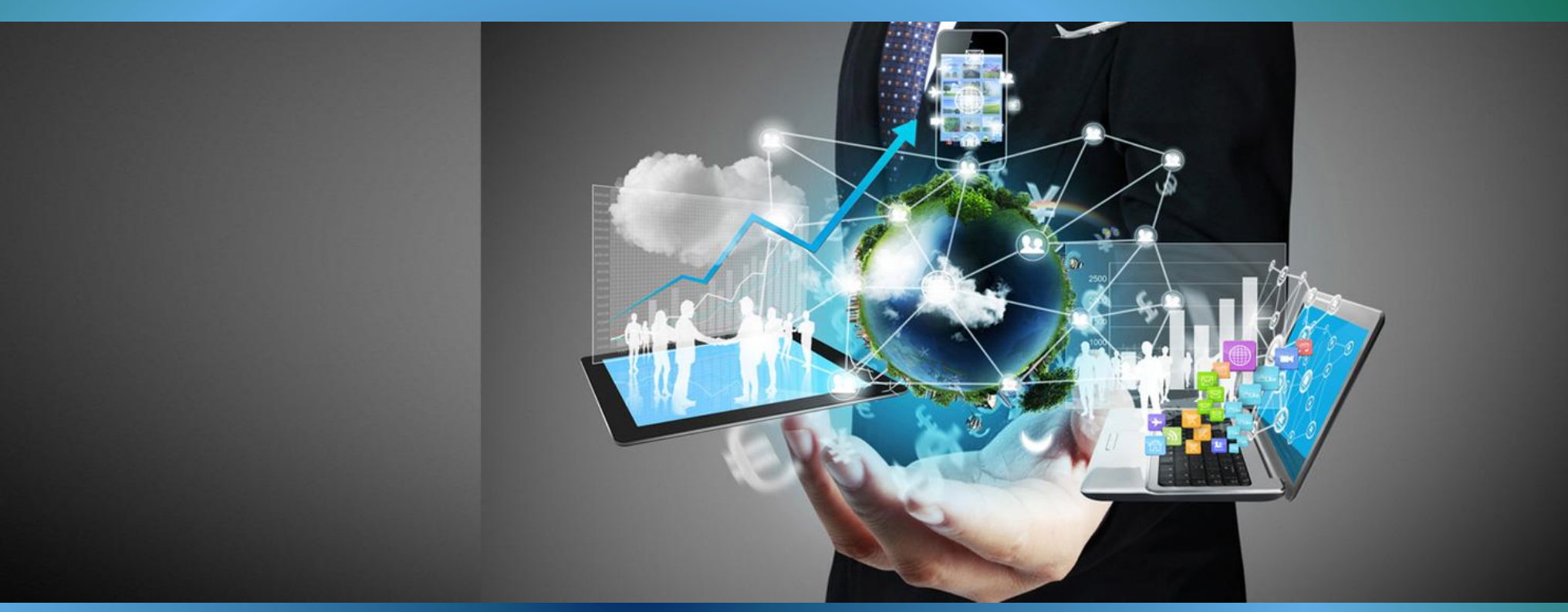

# Fondamenti di Informatica

*Rappresentazione dell'informazione*

Corso di Laurea in Ingegneria dell'Informazione

A.A. 2015-2016

Università degli Studi **Mediterranea** di Reggio Calabria

Prof. Ing. Domenico Rosaci

### Calcolatori Elettronici

Con l'invenzione del tubo a vuoto (1904), del transistor (1947) e, infine, dei circuiti integrati (1969), l'evoluzione dei computer divenne inarrestabile

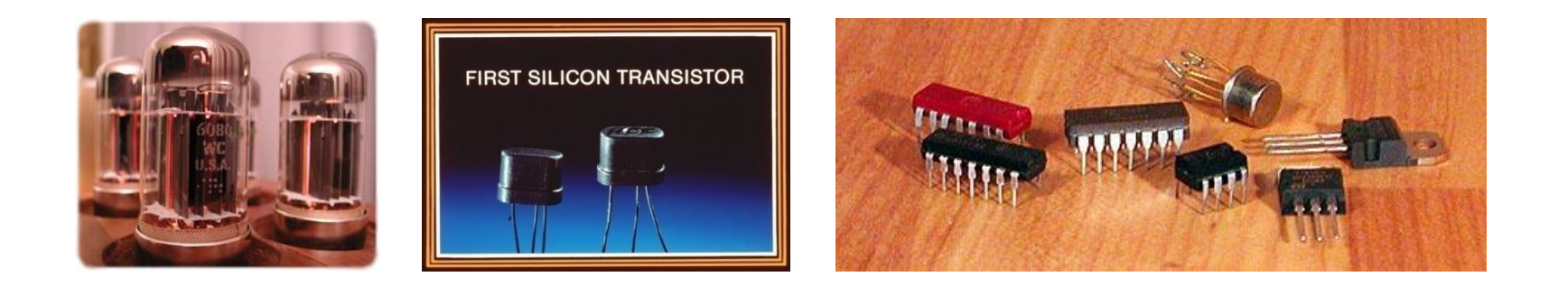

Attualmente la potenza di calcolo degli elaboratori decuplica ogni 5–6 anni (…ma non può durare, almeno con le tecnologie in uso)

#### Primi Calcolatori Elettronici

- La costruzione dei primi calcolatori risale all'inizio degli anni '40, grazie alla tecnologia elettronica; i primi esemplari venivano programmati mediante connessioni elettriche e commutatori (ENIAC, Mark I)
- **#Il nome di Von Neumann è legato invece ai primi calcolatori a** programma memorizzato realizzati alla fine degli anni '40 (EDSAC, Whirlwind, IAS, UNIVAC)
	- Per la prima volta, vige il principio di *unitarietà di rappresentazione di dati e istruzioni*, che vengono codificati, all'interno dell'elaboratore, in maniera indistinguibile
- La diffusione dei calcolatori a livello mondiale è avvenuta nei decenni '60 e '70

#### Primi Calcolatori Elettronici

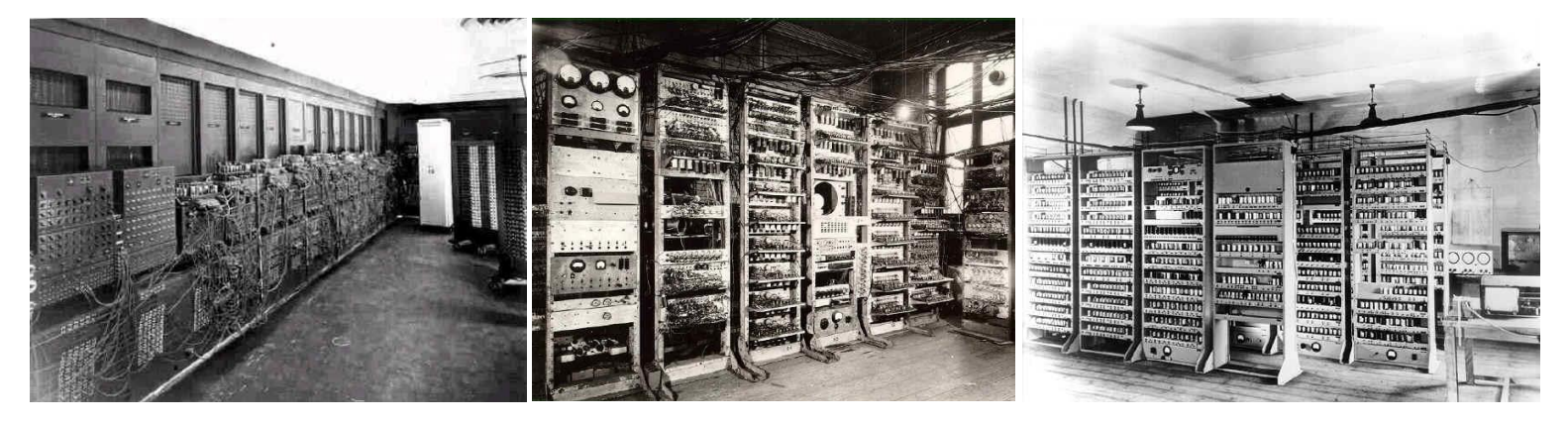

ENIAC (1946) Mark I (1948) EDSAC (1949)

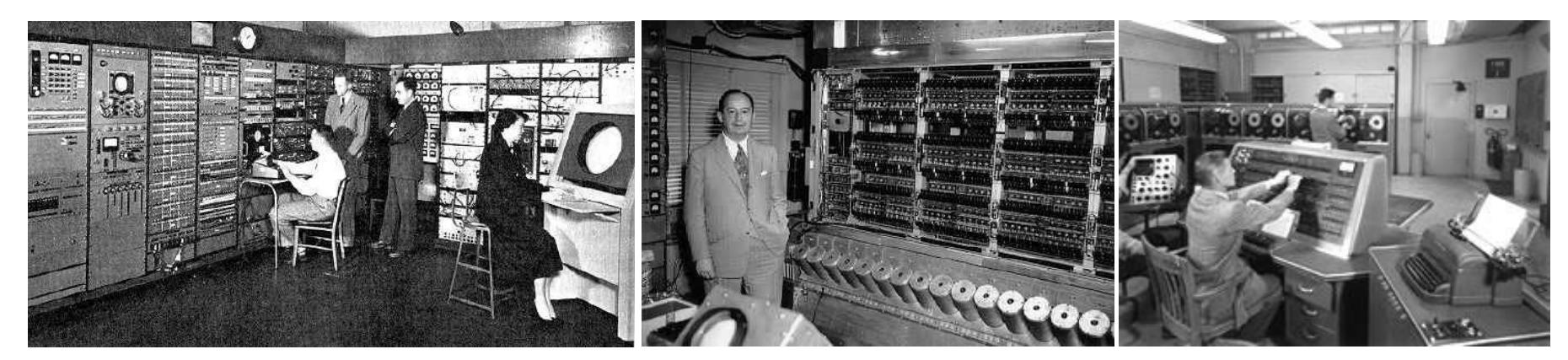

Whirlwind (1949) IAS (1952) UNIVAC (1952)

# Il Personal Computer

- Tuttavia, l'esplosione dell'informatica come fenomeno di massa è datata 1981, anno in cui l'IBM introdusse un tipo particolare di elaboratore: il Personal Computer (PC)
- La particolarità dei PC consisteva nell'essere "assemblati" con componenti facilmente reperibili sul mercato (e quindi a basso costo)
	- Possibilità per qualsiasi casa produttrice di costruire "cloni"
- Attualmente i PC, o meglio il loro componente fondamentale — il microprocessore — è utilizzato in tutti i settori applicativi (non solo per elaborare dati):
	- Telefoni cellulari
	- Ricevitori satellitari digitali
	- Bancomat e carte di credito
	- Lavatrici e forni a microonde
	- Computer di bordo e ABS
	- ...

### **Evoluzione**

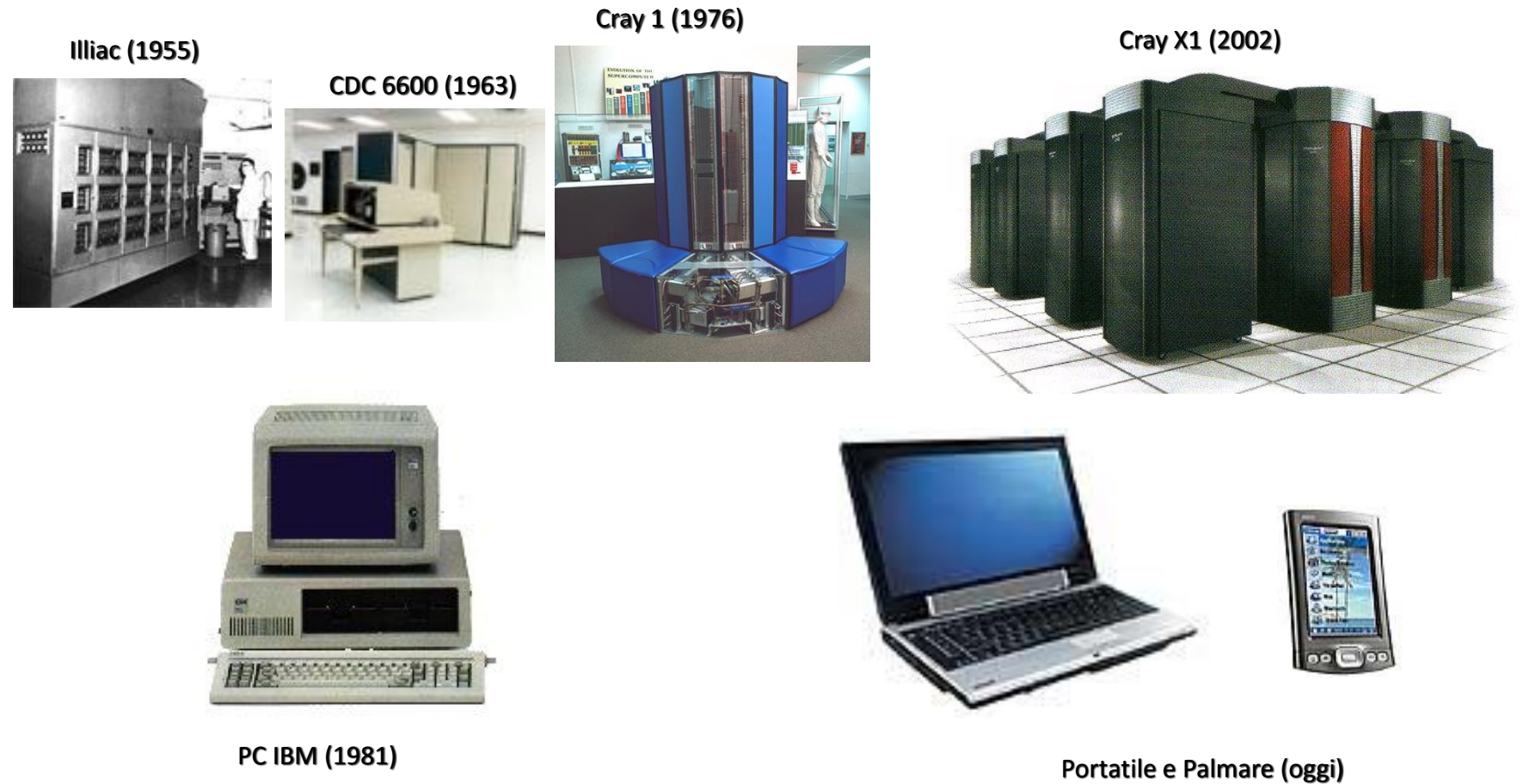

#### L'architettura di Von Neumann

La capacità dell'elaboratore di eseguire successioni di operazioni in modo automatico è determinata dalla presenza di un dispositivo di **memoria** 

+ Nella memoria sono registrati i dati e...

...la descrizione delle operazioni da eseguire su di essi (nell'ordine secondo cui devono essere eseguite): il **programma**, la "ricetta" usata dall'elaboratore per svolgere il suo compito

Il programma viene interpretato dall'unità di controllo ⇓

Modello di Von Neumann

#### La macchina universale

- Programma sequenza di operazioni atte a predisporre l'elaboratore alla soluzione di una determinata classe di problemi
	- II programma è la descrizione di un algoritmo in una forma comprensibile all'elaboratore
- Algoritmo: sequenza finita di istruzioni attraverso le quali un operatore umano è capace di risolvere ogni problema di una data classe; non è direttamente eseguibile dall'elaboratore
- L'elaboratore è una macchina universale: cambiando il programma residente in memoria, è in grado di risolvere problemi di natura diversa (una classe di problemi per ogni programma)

# Algebra Booleana

- Contempla due costanti 0 e 1 (falso e vero)
- Corrispondono a due stati che si escludono a vicenda
- Possono descrivere lo stato di apertura o chiusura di un generico contatto o di un circuito a più contatti

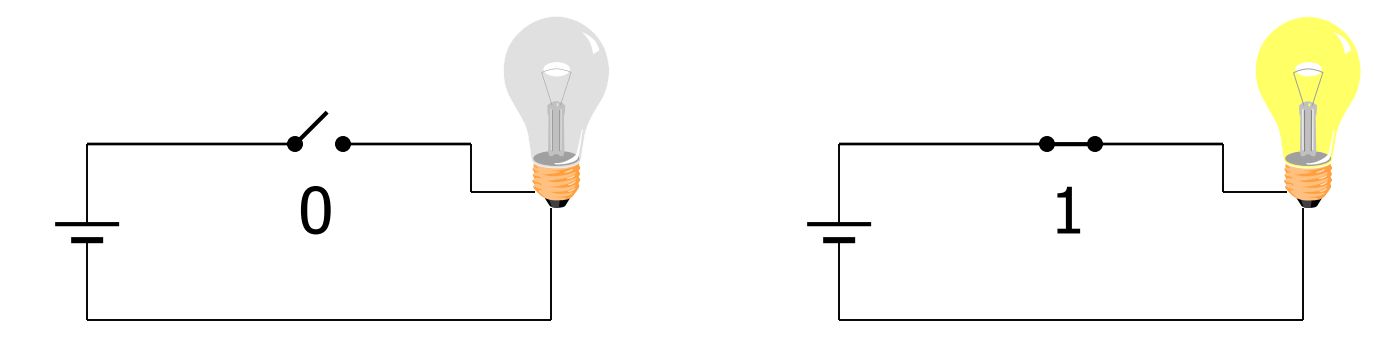

AND, OR, NOT sono gli operatori fondamentali • Si definiscono delle operazioni fra i valori booleani:

#### L'operazione di OR

• Si definisce l'operazione di somma logica (OR): il valore della somma logica è il simbolo 1 se il valore di almeno uno degli operandi è il simbolo 1

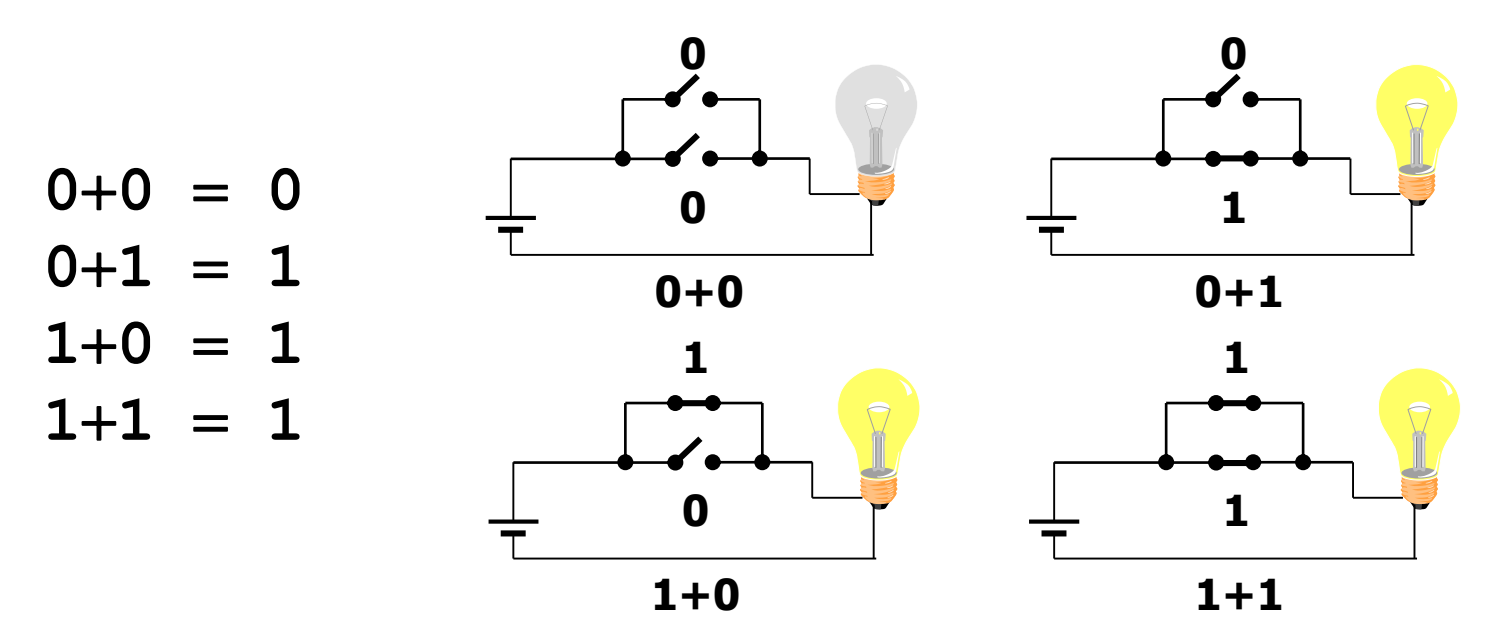

#### L'operazione di AND

• Si definisce l'operazione di prodotto logico (AND): il valore del prodotto logico è il simbolo 1 se il valore di tutti gli operandi è il simbolo 1

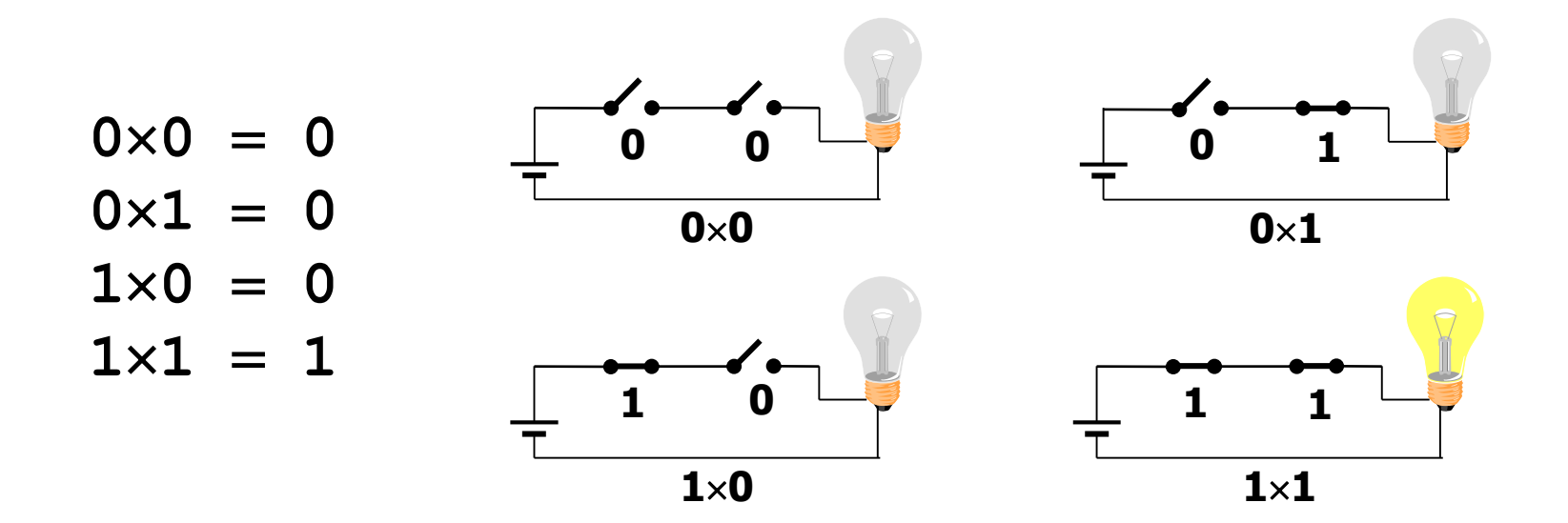

# La negazione NOT

• Si definisce l'operatore di negazione (NOT): l'operatore inverte il valore della costante su cui opera

$$
\begin{array}{c}\n\overline{0} = 1 \\
\overline{1} = 0\n\end{array}
$$

• Dalla definizione…

$$
\frac{\overline{\overline{0}}}{\overline{\overline{1}}} = 0
$$

#### Variabili binarie

• Una variabile binaria indipendente può assumere uno dei due valori **0** e **1**

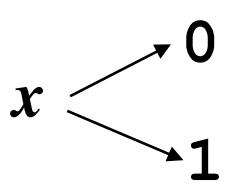

• Date *n* variabili binarie indipendenti, la loro somma logica (OR) è

$$
x_1 + x_2 + ... + x_n =
$$
  
\n**1** se almeno una  $x_i$  vale **1**  
\n**0** se  $x_1 = x_2 = ... = x_n =$ **0**

#### AND e NOT con variabili binarie

• Date *n* variabili binarie indipendenti, il loro prodotto logico (AND) è

> $x_1 \times x_2 \times \ldots \times x_n =$ **0** se almeno una  $x_i$  vale **0 1** se  $x_1 = x_2 = ... = x_n = 1$

• La negazione di una variabile *x* è

$$
\overline{x} = 0 \text{ se } x = 1
$$
  

$$
\overline{x} = 1 \text{ se } x = 0
$$

# Configurazioni delle variabili

• Date *n* variabili binarie indipendenti  $x_1$ ,  $x_2$ ,...,  $x_n$ , queste possono assumere 2 *<sup>n</sup>* configurazioni distinte

Ad esempio per  $n=3$  si hanno 8 configurazioni  $x_1 x_2 x_3$ **100 101 110 111**

# Funzioni logiche

• Una variabile *y* è una funzione delle *n* variabili indipendenti *x*<sub>1</sub>, *x*<sub>2</sub>,..., *x*<sub>n</sub>, se esiste un criterio che fa corrispondere in modo univoco ad ognuna delle 2 *n* configurazioni delle *x<sup>i</sup>* un valore di *y*

$$
y = F(x_1, x_2, \dots, x_n)
$$

• Una rappresentazione esplicita di una funzione è la tabella di verità, in cui si elencano tutte le possibili combinazioni di x<sub>1</sub>, x<sub>2</sub>, ..., x<sub>n</sub>, con associato il valore di y

| $y = x_1 + x_2$ | $\begin{array}{c c c c c c c c c} x_1 & x_2 & y \\ \hline 0 & 0 & 0 & 0 \\ 0 & 1 & 1 & 1 \\ 1 & 0 & 1 & 1 \end{array}$ |
|-----------------|----------------------------------------------------------------------------------------------------|
|-----------------|----------------------------------------------------------------------------------------------------|

# Un esempio: lo XOR

• La funzione XOR verifica la disuguaglianza di due variabili

$$
\begin{array}{c|c|c}\nx_1 & x_2 & XOR \\
\hline\n0 & 0 & 0 \\
0 & 1 & 1 \\
1 & 0 & 1 \\
1 & 1 & 0\n\end{array}
$$

• L'espressione come somma di prodotti è quindi...

 $XOR = x_1x_2 + x_1x_2$ 

# Un po' di preistoria…

- I primi esempi di utilizzo di sistemi di numerazione risalgono al neolitico, ovvero a circa 50.000 anni fa
- In epoca preistorica, le più utilizzate furono le basi 2, 5, 10, 20, 12, e 60
	- Mentre le basi 2, 5 10 e 2<sup> $\cap$ </sup> sono suggerite dalla fisiologia umana, 12 e 60 sembrano sugger $\Box$  da scopi utilitaristici: 12 è divisibile per 1, 2, 3, 4, 6 e 12 mentre 60 per 1, 2, 3, 4, 5, 6, 12, 15, 20, 30 e 60
	- Da notare che il 7 non compare mai nelle basi di numerazione e, in effetti, ebbe significati particolari, anche religiosi, presso i popoli antichi
	- La base 12 è ancora utilizzata in certe misure di tempo, 60 nella misurazione di angoli e tempo

#### …E di storia

- Tra le prime testimonianze certe dell'utilizzo di concetti numerici avanzati vi sono le tavole numeriche babilonesi, elenchi di numeri utilizzati per calcoli astronomici e di agrimensura, risalenti al X secolo a.C.
- Tuttavia nelle culture dell'antica Mesopotamia esistevano tabelle per le addizioni e le sottrazioni già durante il regno di Sargon I, intorno al 2350 a.C.
- Il documento più significativo dell'antico Egitto è il papiro di Ahmes o Ahmose, dal nome dello scriba che lo compose nel 1650 a.C.
- Lo stesso Ahmes sostiene inoltre che il suo materiale è tratto da un documento anteriore, e fa risalire l'originale ad Imhotep, medico e architetto del faraone Djoser della III dinastia, e quindi al 2650 a.C. circa

#### Sistemi di numerazione posizionali

#### • Sistemi di numerazione posizionali:

La base del sistema di numerazione Le cifre del sistema di numerazione

Il numero è scritto specificando le cifre in ordine ed il suo valore dipende dalla posizione relativa delle cifre

Esempio: Il sistema decimale (Base 10)

Cifre : 0 1 2 3 4 5 6 7 8 9

$$
5641 = 5 \cdot 10^3 + 6 \cdot 10^2 + 4 \cdot 10^1 + 1 \cdot 10^0
$$
  
Positive: 3 2 1 0

# Sistemi in base B

- La base definisce il numero di cifre diverse nel sistema di numerazione
- La cifra di minor valore è sempre lo 0; le altre sono, nell'ordine,  $1, 2, \ldots, B-1$ ; se  $B>10$  occorre introdurre  $B-10$ simboli in aggiunta alle cifre decimali

Un numero intero N si rappresenta con la scrittura (c<sub>n</sub>c<sub>n-1</sub>...c<sub>2</sub>c<sub>1</sub>c<sub>0</sub>)<sub>B</sub>

 $N = C_n B^n + C_{n-1} B^{n-1} + ... + C_2 B^2 + C_1 B^1 + C_0 B^0$ 

c<sub>n</sub>è la cifra più significativa, c<sub>o</sub> la meno significativa

Un numero frazionario N' si rappresenta come (0,c<sub>1</sub>c<sub>2</sub>...c<sub>n</sub>)<sub>B</sub>

 $N' = c_1B^{-1} + c_2B^{-2} + ... + c_nB^{-n}$ 

#### Numeri interi senza segno

• Con n cifre in base B si rappresentano tutti i numeri interi positivi da 0 a  $B<sup>n</sup>-1$  ( $B<sup>n</sup>$  numeri distinti)

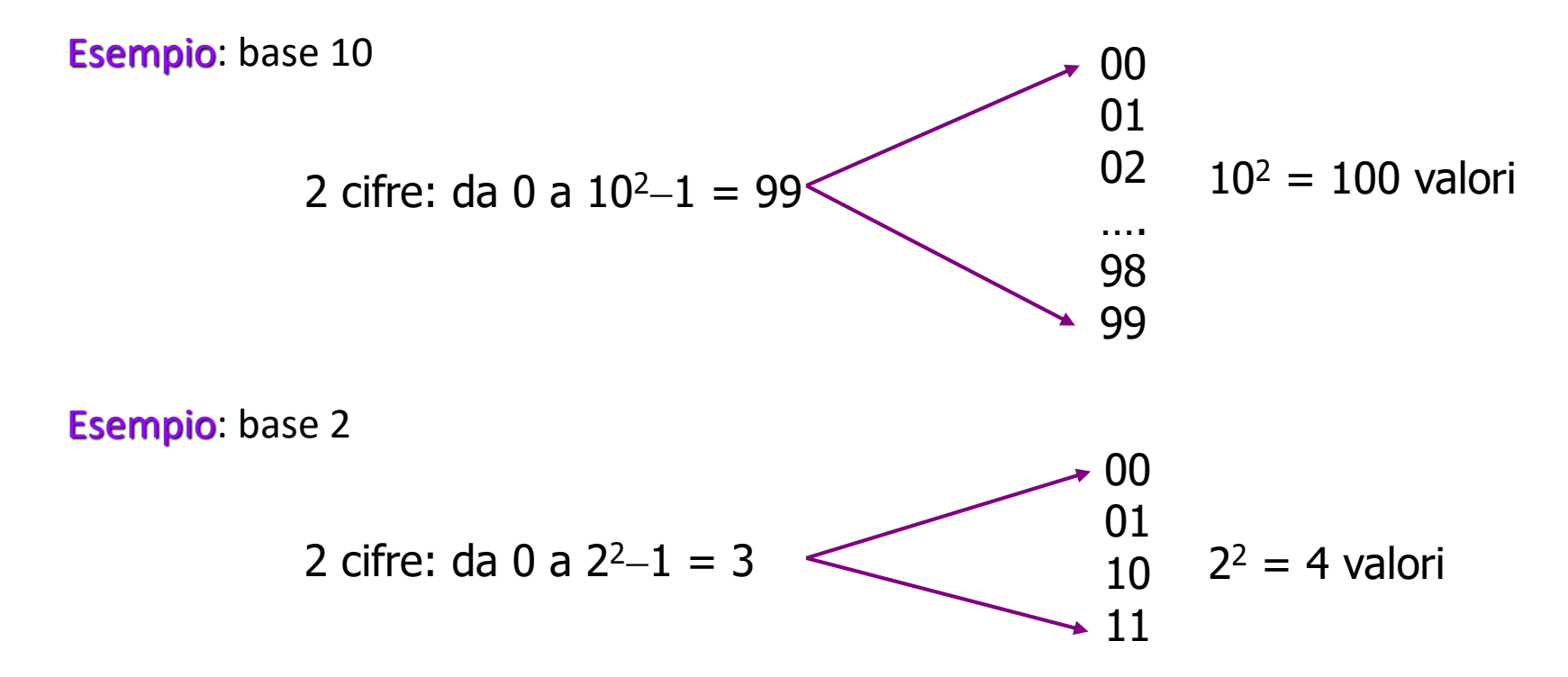

# Il sistema binario (B=2)

#### • La base 2 è la più piccola per un sistema di numerazione

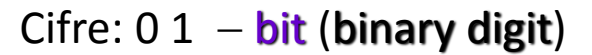

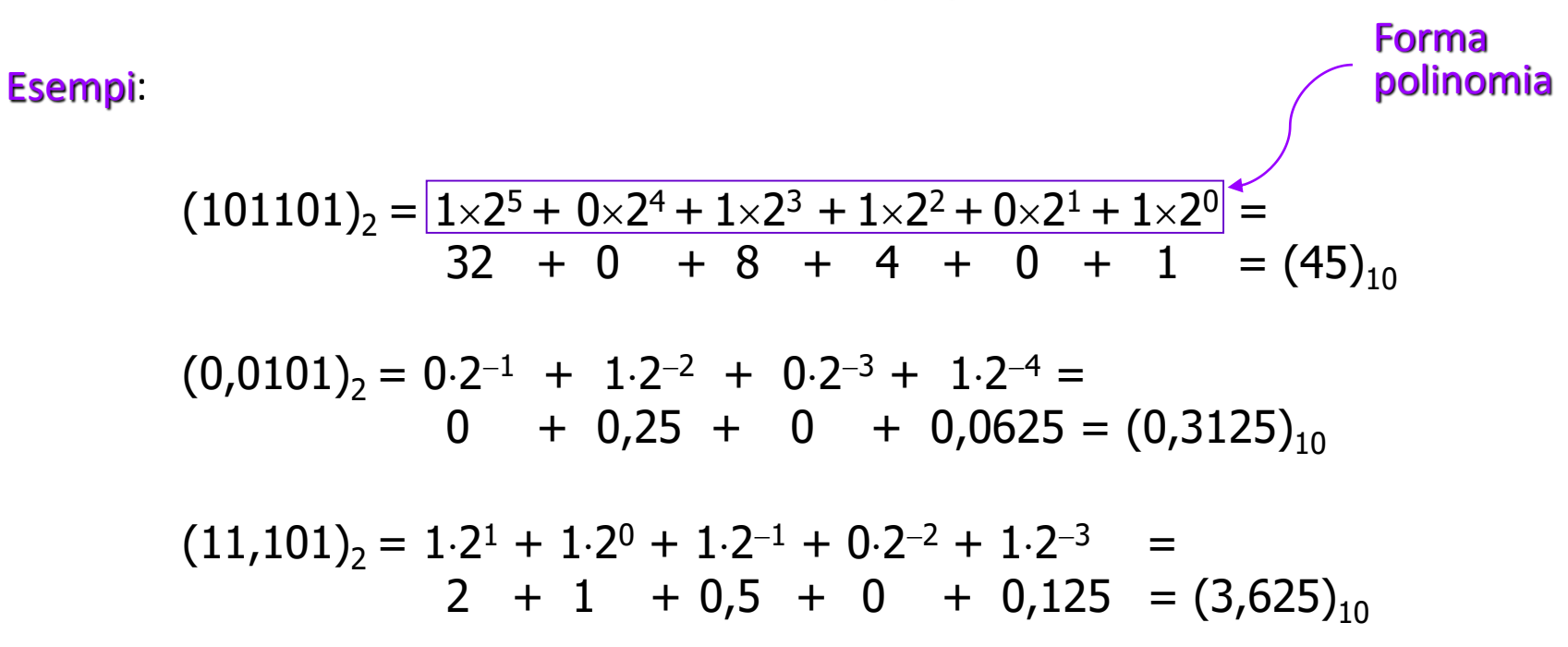

# Dal bit al byte

• Un byte è un insieme di 8 bit (un numero binario a 8 cifre)

 $b_7b_6b_5b_4b_3b_2b_1b_0$ 

• Con un byte si rappresentano i numeri interi fra 0 e  $2^8-1 = 255$ 

00000000 00000001 00000010 00000011 ……………. 11111110 11111111  $2^8$  = 256 valori distinti

- È l'elemento base con cui si rappresentano i dati nei calcolatori
- Si utilizzano sempre dimensioni multiple (di potenze del 2) del byte: 2 byte (16 bit), 4 byte (32 bit), 8 byte (64 bit)…

#### Dal byte al kilobyte

• Potenze del 2

$$
24 = 16\n28 = 256\n216 = 65536
$$

• Cosa sono KB (Kilobyte), MB (Megabyte), GB (Gigabyte)?

$$
2^{10} = 1024
$$
 (K=Kilo)  
\n
$$
2^{20} = 1048576
$$
 (M=Mega)  
\n
$$
2^{30} = 1073741824
$$
 (G=Giga)

\n
$$
1 \, \text{KB} = 2^{10} \, \text{byte} = 1024 \, \text{byte}
$$
\n

\n\n $1 \, \text{MB} = 2^{20} \, \text{byte} = 1048576 \, \text{byte}$ \n

\n\n $1 \, \text{GB} = 2^{30} \, \text{byte} = 1073741824 \, \text{byte}$ \n

\n\n $1 \, \text{TB} = 2^{40} \, \text{byte} = 1099511627776 \, \text{byte}$  (Terabyte)\n

#### Da decimale a binario Numeri interi

• Si divide ripetutamente il numero intero decimale per 2 fino ad ottenere un quoziente nullo; le cifre del numero binario sono i resti delle divisioni; la cifra più significativa è l'ultimo resto

**Esempio:** convertire in binario  $(43)_{10}$ 

43 : 2 = 21 + 1 21 : 2 = 10 + 1 10 : 2 = 5 + 0 5 : 2 = 2 + 1 2 : 2 = 1 + 0 1 : 2 = 0 + 1 resti bit più significativo

 $(43)_{10} = (101011)_{2}$ 

#### Da binario a decimale

 $\cdot$  Oltre all'espansione esplicita in potenze del 2 - forma polinomia...

$$
(101011)2 = 1×25 + 0×24 + 1×23 + 0×22 + 1×21 + 1×20 = (43)10
$$

• …si può operare nel modo seguente: si raddoppia il bit più significativo e si aggiunge al secondo bit; si raddoppia la somma e si aggiunge al terzo bit… si continua fino al bit meno significativo

Esempio: convertire in decimale  $(101011)_2$ 

bit più significativo 
$$
\frac{1}{1} \times 2 = 2 + \frac{1}{1}
$$
  
\n $2 \times 2 = 4 + \frac{1}{1}$   
\n $5 \times 2 = 10 + \frac{1}{1}$   
\n $10 \times 2 = 20 + \frac{1}{1}$   
\n $21 \times 2 = 42 + \frac{1}{1} = 43$   
\n $(101011)2 = (43)10$ 

#### Sistema esadecimale

#### • La base 16 è molto usata in campo informatico

Cifre: 0 1 2 3 4 5 6 7 8 9 A B C D E F

La corrispondenza in decimale delle cifre oltre il 9 è

$$
A = (10)10 \t D = (13)10\nB = (11)10 \t E = (14)10\nC = (12)10 \t F = (15)10
$$

Esempio:

 $(3A2F)_{16} = 3 \times 16^{3} + 10 \times 16^{2} + 2 \times 16^{1} + 15 \times 16^{0} =$  $3\times4096 + 10\times256 + 2\times16 + 15 = (14895)_{10}$ 

### $E$ sempi  $-1$

In qualsiasi base, l'essere il sistema di numerazione *posizionale* impone che combinazioni diverse di cifre uguali rappresentino numeri diversi; ad esempio:

 $(319)_{10} \neq (193)_{10}$  $(152)_6 \neq (512)_6$ , infatti...  $(152)_6$ =1×6<sup>2</sup>+5×6<sup>1</sup>+2×6<sup>0</sup>=36+30+2=(68)<sub>10</sub>  $(512)_6 = 5 \times 6^2 + 1 \times 6^1 + 2 \times 6^0 = 180 + 6 + 2 = (188)_{10}$ 

Numeri che hanno identica rappresentazione, in basi diverse, hanno valori diversi:

 $(234)_{10} \neq (234)_{8}$ , infatti...  $(234)_8 = 2 \times 8^2 + 3 \times 8^1 + 4 \times 8^0 = 2 \times 64 + 3 \times 8 + 4 = 128 + 24 + 4 = (156)_{10}$ 

Osservazione: più piccola è la base, minore è il valore del numero rappresentato dalla stessa sequenza di cifre

### Numeri interi positivi

- I numeri interi positivi sono rappresentati all'interno dell'elaboratore utilizzando un multiplo del byte (generalmente 4/8 byte)
- Se l'intero si rappresenta con un numero di cifre minore, vengono aggiunti zeri nelle cifre più significative

Esempio: 12 viene rappresentato in un byte come…

00001100

#### Numeri con segno

- Per rappresentare numeri con segno, occorre utilizzare un bit per definire il segno del numero
- Si possono usare tre tecniche di codifica

 Modulo e segno Complemento a 2 Complemento a 1

# Modulo e segno

- Il bit più significativo rappresenta il segno: 0 per i numeri positivi, 1 per quelli negativi
- Esiste uno zero positivo (00…0) e uno zero negativo (10…0)
- Se si utilizzano n bit si rappresentano tutti i numeri compresi fra  $-(2^{n-1}-1)$  e  $+2^{n-1}-1$

**Esempio:** con 4 bit si rappresentano i numeri fra  $-7$  ( $-(2^3-1)$ ) e  $+7$  ( $2^3-1$ )

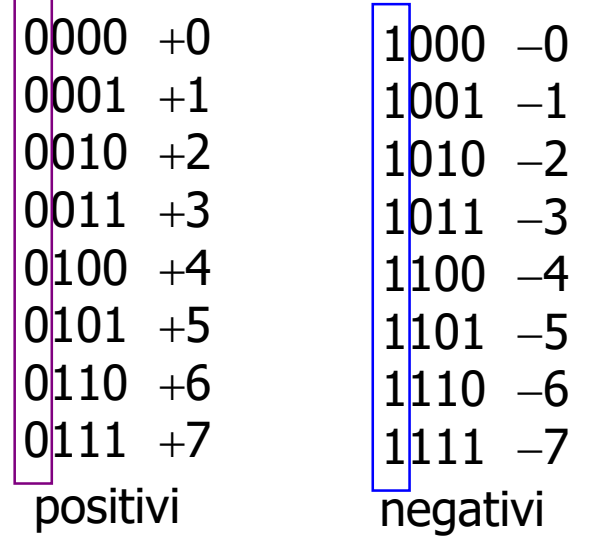

# Complemento a 2

• Il complemento a 2 di un numero binario  $(N)_2$  a n cifre è il numero

$$
2^{n}-(N)_{2} = 10.....0-(N)_{2}
$$

- Il complemento a 2 si calcola...
	- Effettuando il complemento a 1 del numero di partenza (negazione di ogni cifra): si trasforma ogni 0 in 1 e ogni 1 in 0
	- Aggiungendo 1 al numero ottenuto

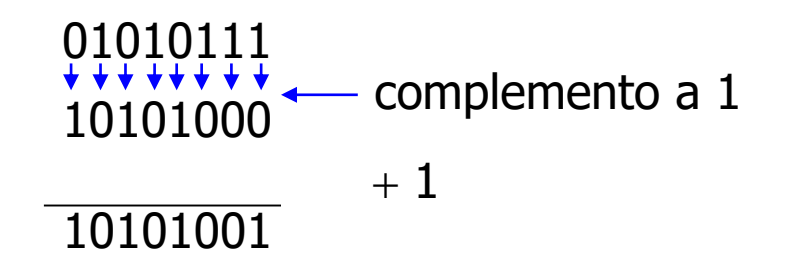

# Interi in complemento a 2

- I numeri positivi sono rappresentati (come) in modulo e segno
- I numeri negativi sono rappresentati in complemento a  $2 \Rightarrow$  la cifra più significativa ha sempre valore 1
- Lo zero è rappresentato come numero positivo (con una sequenza di n zeri)
- Il campo dei numeri rappresentabili varia da  $-2^{n-1}$  a  $+2^{n-1}-1$

Esempio: numeri a 4 cifre

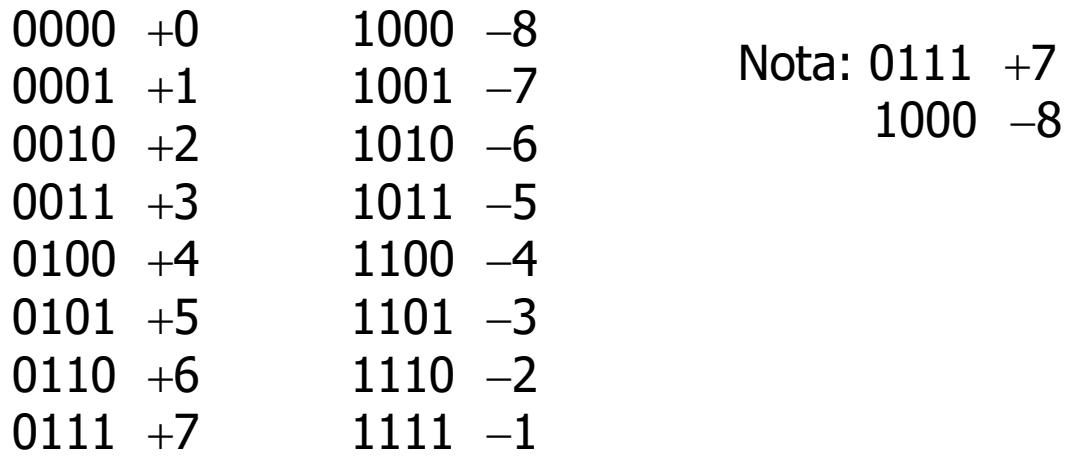

# Numeri in virgola mobile

- La rappresentazione dei numeri in virgola mobile è in relazione con la notazione scientifica (es.  $1.2\times10^{2}=120$ )
- La IEEE ha previsto uno standard per la rappresentazione in virgola mobile
	- $\rightarrow$  singola precisione (32 bit = 4 byte)
	- $\rightarrow$  doppia precisione (64 bit = 8 byte)
	- $\rightarrow$  quadrupla precisione (128 bit = 16 byte)

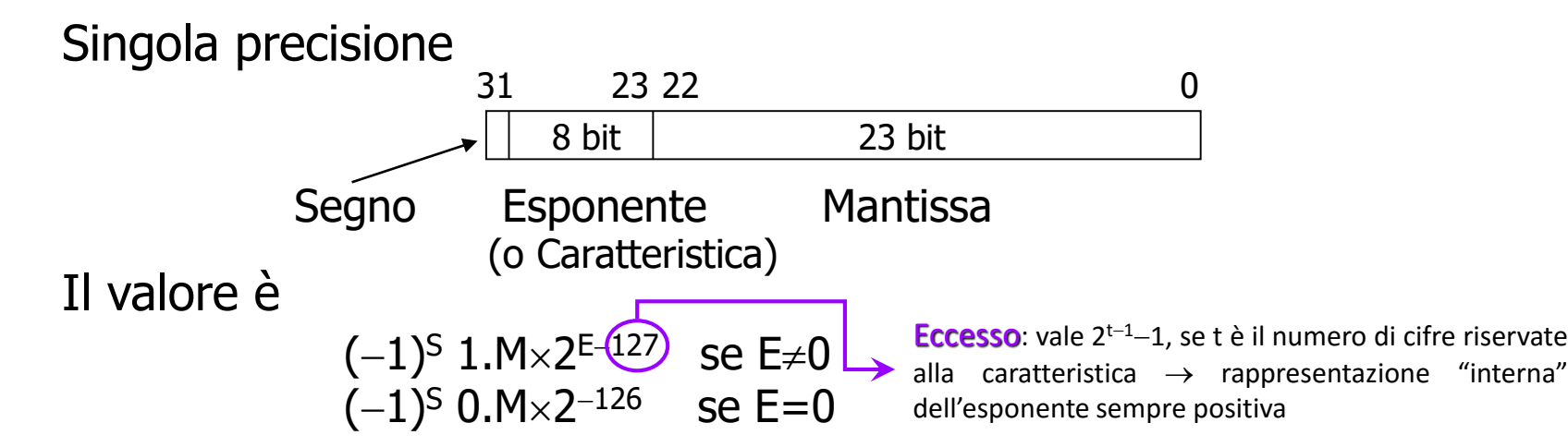

#### L'aritmetica degli elaboratori  $-1$

- L'aritmetica "interna" degli elaboratori differisce notevolmente dall'aritmetica classica
- Sebbene le stesse operazioni possano essere realizzate secondo modalità diverse su elaboratori diversi, si riscontrano alcune caratteristiche comuni:
	- Rappresentazione binaria dei numeri
	- Rango finito dei numeri rappresentabili
	- Precisione finita dei numeri
	- Operazioni espresse in termini di operazioni più semplici

#### L'aritmetica degli elaboratori – 2

- Rango finito dei numeri rappresentabili
	- Qualunque sia la codifica utilizzata, esistono sempre il più grande ed il più piccolo numero rappresentabile
	- $I$  limiti inferiore e superiore del rango di rappresentazione dipendono sia dal tipo di codifica, sia dal numero di bit utilizzati
	- Se il risultato di un'operazione non appartiene al rango dei numeri rappresentabili, si dice che si è verificato un overflow (un *underflow*, più precisamente, se il risultato è più piccolo del più piccolo numero rappresentabile)

#### L'aritmetica degli elaboratori – 3

#### • Precisione finita dei numeri

- +La precisione della rappresentazione di un numero frazionario è una misura di quanto essa corrisponda al numero che deve essere rappresentato
- Negli elaboratori, i numeri frazionari sono rappresentati in virgola mobile (floating-point), utilizzando un numero finito di bit
- $\overrightarrow{E}$  plausibile che un numero reale non ammetta una rappresentazione finita, quindi dovrà essere codificato in maniera approssimata
- Negli elaboratori si rappresentano soltanto numeri razionali (fino ad una data precisione)

#### L'aritmetica degli elaboratori – 4

- Operazioni espresse in termini di operazioni più semplici
	- La maggior parte degli elaboratori non possiede circuiti in grado di eseguire direttamente tutte le operazioni:
		- La sottrazione si realizza per mezzo di una complementazione e di un'addizione
		- La moltiplicazione si realizza per mezzo di una successione di addizioni e di shift (traslazioni)
		- La divisione si realizza per mezzo di una successione di shift e sottrazioni
	- Le operazioni più semplici sono eseguite direttamente da appositi circuiti (in hardware); le operazioni più complesse sono realizzate mediante l'esecuzione di successioni di operazioni più semplici, sotto il controllo di programmi appositamente realizzati, e generalmente memorizzati permanentemente (in firmware)

#### Codifica dei caratteri alfabetici – 1

- Oltre ai numeri, molte applicazioni informatiche elaborano caratteri (simboli)
- Gli elaboratori elettronici trattano numeri
- Si codificano i caratteri e i simboli per mezzo di numeri
- Per poter scambiare dati (testi) in modo corretto, occorre definire uno standard di codifica

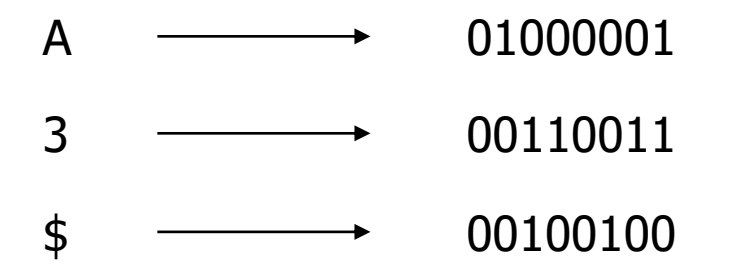

#### Codifica dei caratteri alfabetici – 2

- Quando si scambiano dati, deve essere noto il tipo di codifica utilizzato
- La codifica deve prevedere le lettere dell'alfabeto, le cifre numeriche, i simboli, la punteggiatura, i caratteri speciali per certe lingue (æ, ã, ë, è,…)
- Lo standard di codifica più diffuso è il codice ASCII, per American Standard Code for Information Interchange

#### Codifica ASCII

- Definisce una tabella di corrispondenza fra ciascun carattere e un codice a 7 bit (128 caratteri)
- I caratteri, in genere, sono rappresentati con 1 byte (8 bit); i caratteri con il bit più significativo a 1 (quelli con codice dal 128 al 255) rappresentano un'estensione della codifica
- La tabella comprende sia caratteri di controllo (codici da 0 a 31) che caratteri stampabili
- I caratteri alfabetici/numerici hanno codici ordinati secondo l'ordine alfabetico/numerico

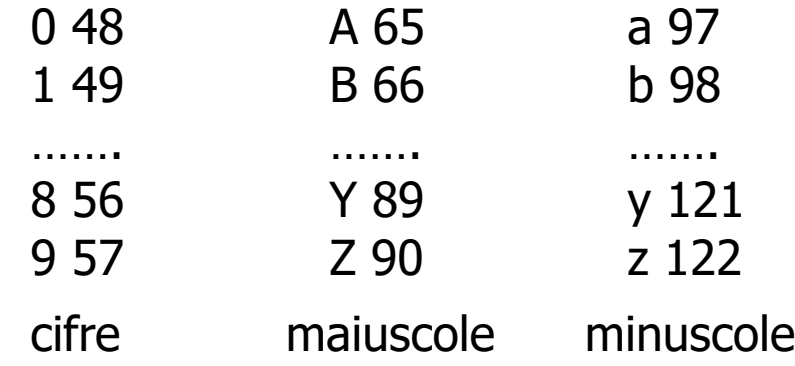

### Caratteri di controllo ASCII

• I caratteri di controllo (codice da 0 a 31) hanno funzioni speciali

• Si ottengono o con tasti specifici o con una sequenza Ctrl+carattere

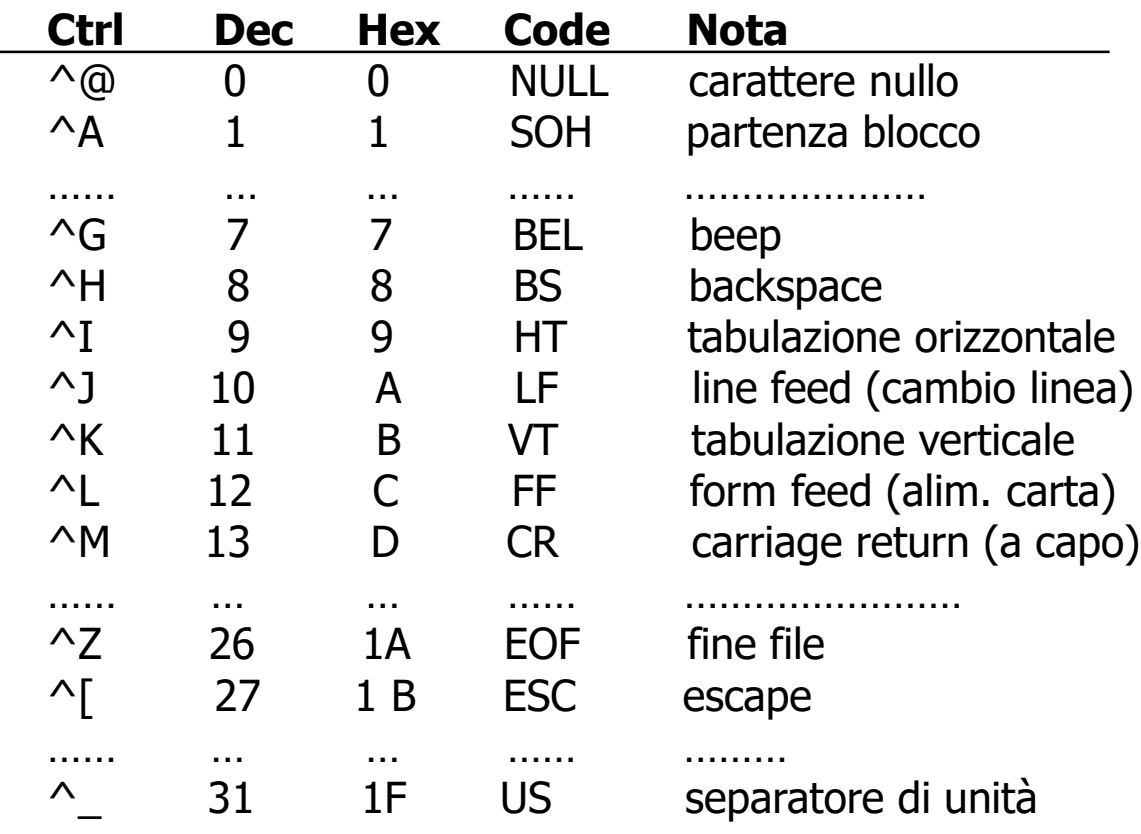

#### Caratteri ASCII stampabili

**Dec Hx Chr Dec Hx Chr Dec Hx Chr Dec Hx Chr Dec Hx Chr Dec Hx Chr**

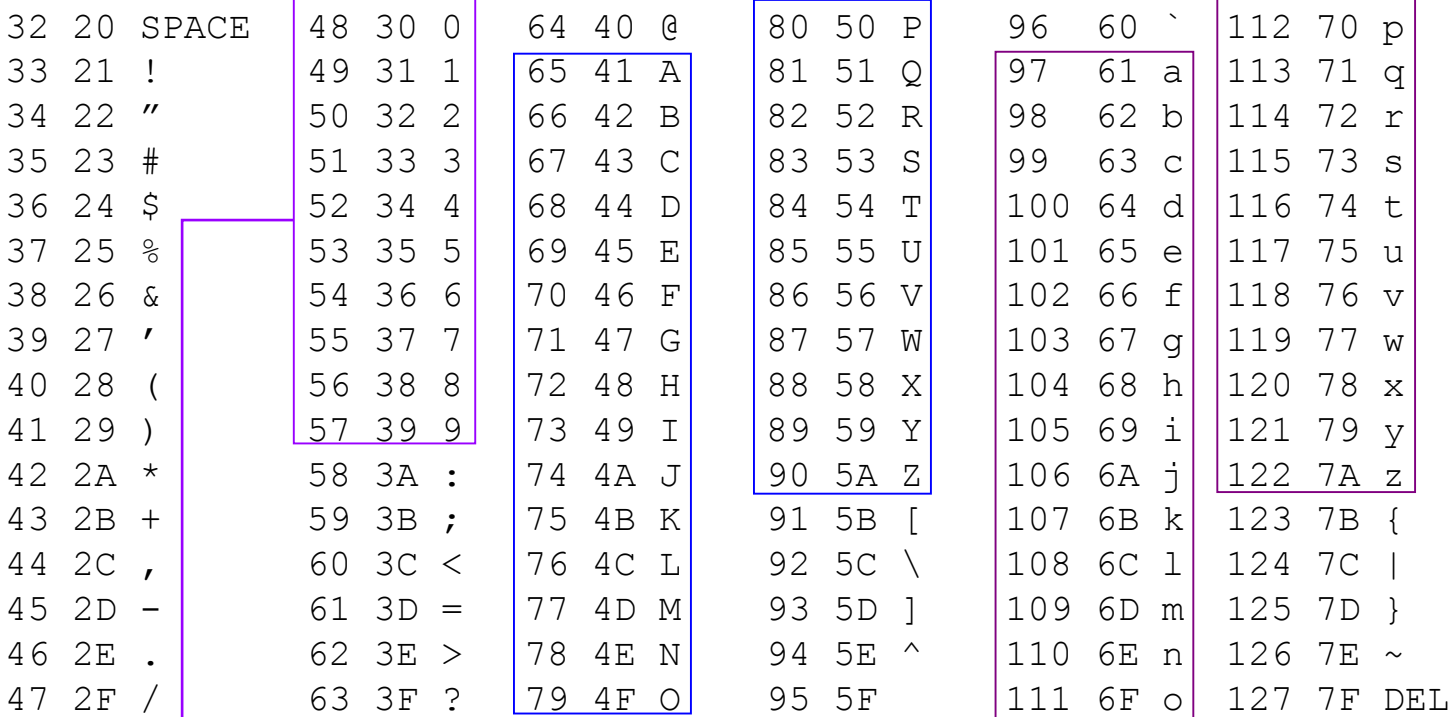

Nota: il valore numerico di una cifra può essere calcolato come differenza del suo codice ASCII rispetto al codice ASCII della cifra 0 (es. ' $5'$ -'0' = 53-48 = 5)

#### Tabella ASCII estesa

• I codici oltre il 127 non sono compresi nello standard originario

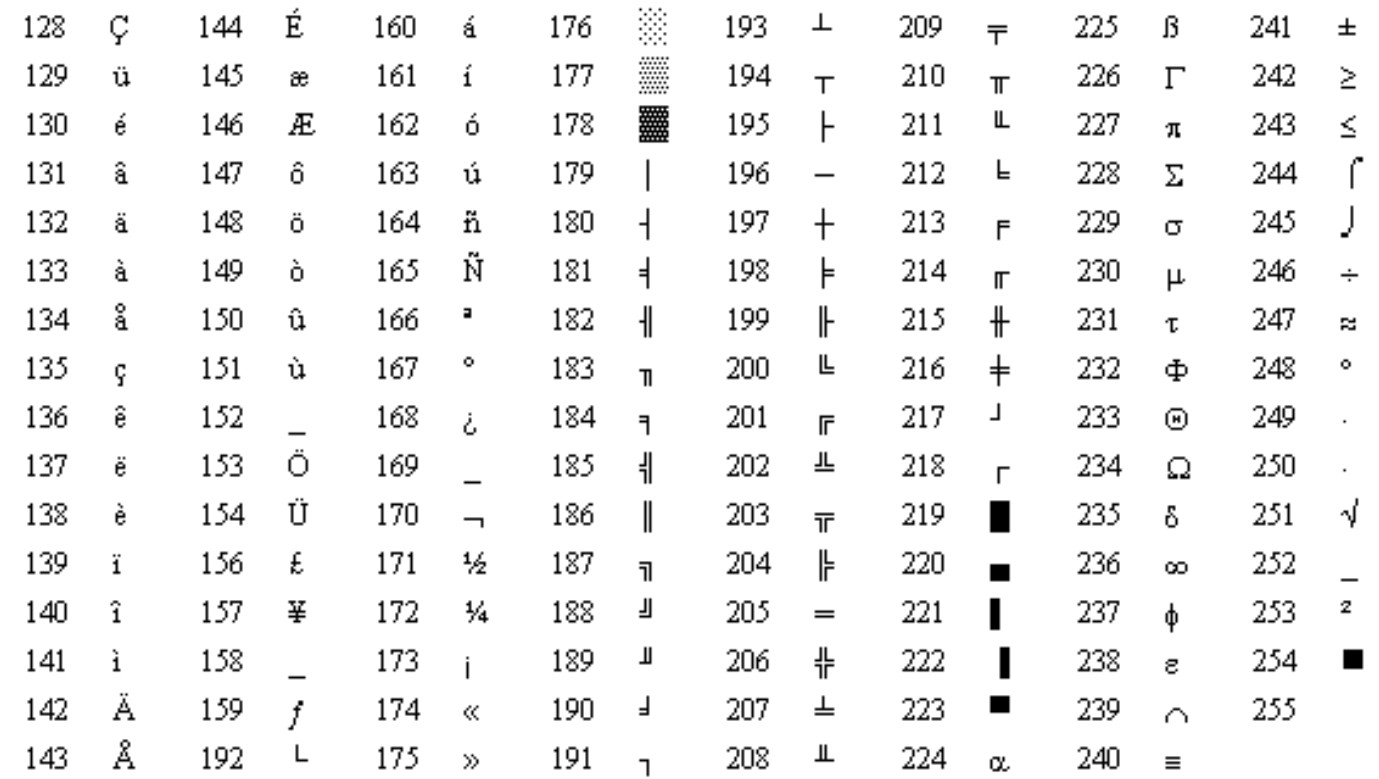